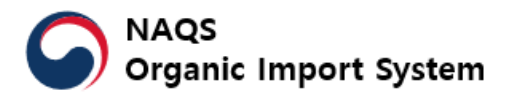

# **What's news**

**Edited: 2023.12.13.**

## **The website is totally reformed.**

- 1. The new system is available at [www.enviagro.go.kr/portal/importCert/main.do](http://www.enviagro.go.kr/portal/importCert/main.do)
- 2. NAQS Organic Import System : The name of system, eNAQS Import Certificate System, is changed into NAQS Organic Import System. This reformed website, NAQS Organic Import System, is focused on organic trade and it will further include more information for trade.

# **Services for exporters/importers**

Exporters and importers can search NAQS import certificates issued to them with document number of B/L.

#### **Services for consumers**

Consumers can search imported products in the system with the name of certified final manufacturer/processor or certification number.

# **Facilitated NAQS import certification issuing process**

- 1. **The number of replacement:** A certificate can be replaced/reissued up to from three times to five times. Approval from the system administrator is needed from third version.
- 2. **Additional address:** An operation profile can include more than one address. This will be efficient in case products are produced in other facilities, not the representative address.
- 3. **Actual processor/manufacturer:** This will be efficient in case of private label products.
- 4. **Product saving function:** If NAQS import certificate is issued for the same products again, certificate history is saved in certified operation's menu and certification bodies can load previous product again.
- 5. **The number of products:** A NAQS import certificate can include up to 15 products.
- 6. **Expanded product name box:** When product name is so long that users cannot see whether the name is right, they can click on '**expand**' button to expand the box.

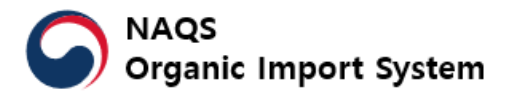

## **Management of NAQS import certificate**

Several standards are developed to manage NAQS ICs.

- 1. **Time zone and issuing date**: Specific issuing date is automatically set. NAQS certificates show when the certificate issued based on users' time. Users can choose time zone in the personnel menu.
- 2. **Draft certificate deletion:** Users can delete draft certificates by themselves. This certificate's status is changed in to **deleted.**
- 3. **Replaced/cancelled certificate:** If a NAQS import certificate is replaced, the previous version should not be used. This certificate will be expressed as **Replaced/Cancelled**. These certificates cannot be printed.
- 4. **B/L document number:** To harmonize shipping information, it is recommended to use B/L number for shipping information.
- 5. **Replacement approval:** For certificates waiting for an approval from the administrator, the system shows that the certificate is '**waiting for approval**'.
- 6. **HS code**: 'HS code' box is for HS code. It is limited to six-digit number.

**If you have any questions, please contact [naqshelpdesk@korea.kr.](mailto:naqshelpdesk@korea.kr)**